## Pour valider votre permis, rendez-vous sur le lien principal en en-tête de notre site : www.fdc80.com

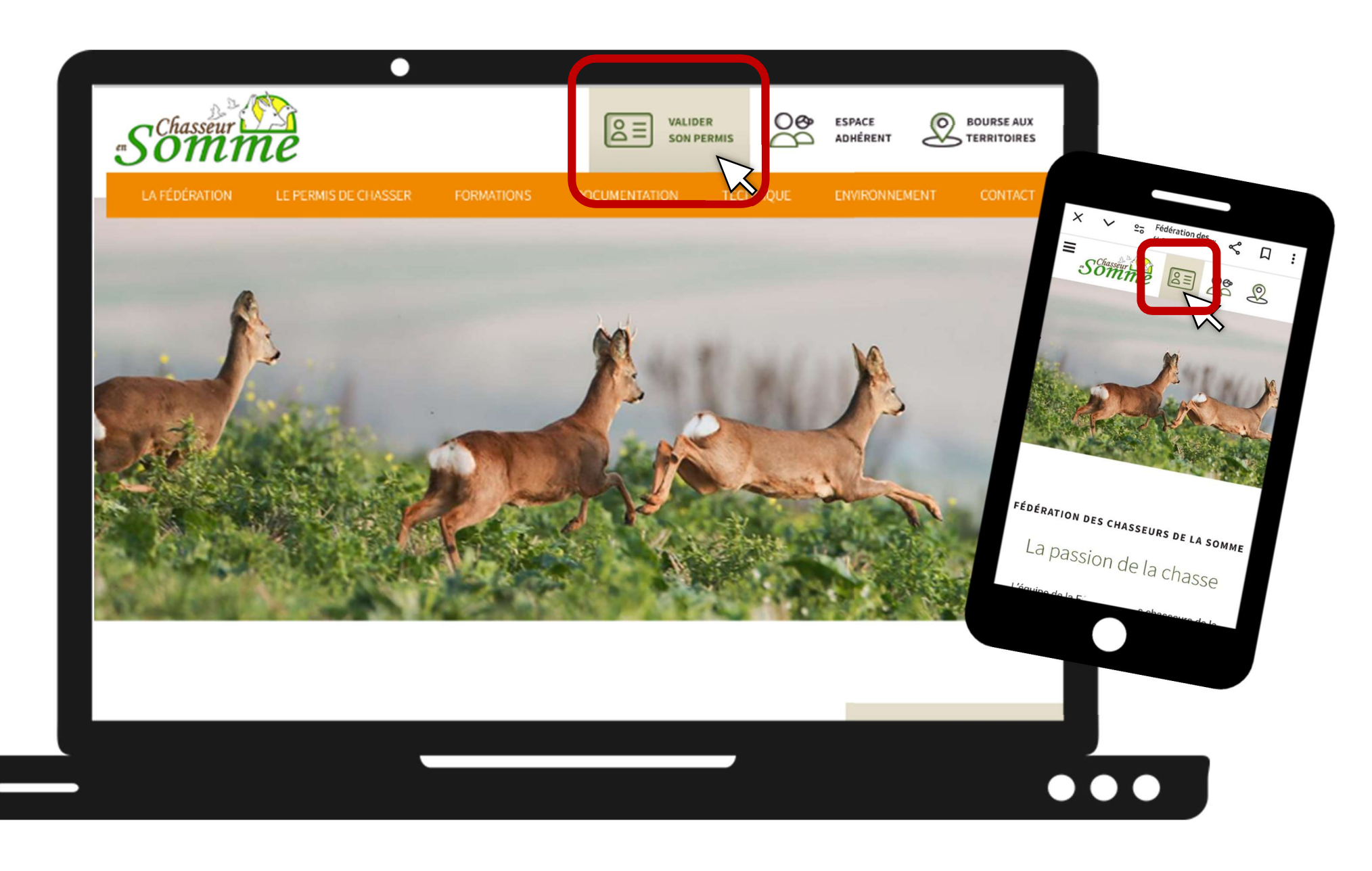